- 13 ISBN 9787302313533
- 10 ISBN 7302313539

出版时间:2013-3

页数:166

## 版权说明:本站所提供下载的PDF图书仅提供预览和简介以及在线试读,请支持正版图书。

更多资源请访问:www.tushu111.com

人<mark>Tailspin</mark>。 块对其现有的WindowsAzure托管应用进行了改进。这里讨论的Tailspin公司的WindwsAzure应用是一个

**Tailspin**<br>WindowsAzure

WindowsAzure

Ercenk Keresteci

作者:(美国)贝茨(Dominic Betts) (美国)Jeremi Bourgault (美国)Julian Dominguez (美国

1 Windows Azure 1.1 Windows Azure 1.1.1 Windows Azure 1.1.2 1.1.3 1.1.4 1.1.5 1.2 Windows Azure 1.2.1 Windows Azure 1.2.2 SQL Azure 1.2.3 Windows Azure 1.3 Windows Azure 1.4 2 Windows Azure 2.1 2.2 Windows Azure Azure 2.3 3 TaiIspm 3.1 Tailspin 3.2 TaiIspin 3.3<br>3.4 Tailspin 3.5 3.6 4 民意调查应用程序 3.4 Tailspin的目标和关注事项 3.5 民意调查应用程序的架构 3.6 更多信息 第4章 自动  $W$ indows Azure  $4.1$   $4.2$   $4.2$   $4.2$   $4.2$   $4.2$  $423$   $424$   $425$   $43$   $44$ 4.5 **4.5.1 Visual Studio** 4.5.2 4.5.3 Windows Azure 4.5.4 4.5.5  $456$   $457$   $458$   $459$   $46$  $47$  and  $48$  5 Tailspin 5.1 5.1  $51$ 假定 5.2 目标和需求 5.3 自动伸缩解决方案概览 5.3.1 在Tailspin民意调查应用程序中使用自动伸缩应用 块 5.3.2 Tailspin民意调查应用程序里的自动伸缩规则 5.3.3 在Tailspin民意调查应用程序里收集自动伸缩  $5.34$   $5.35$   $5.4$ 章 瞬时故障处理 第7章 让Tailspin民意调查应用程序更具弹性 附录A 将Tailspin民意调查应用程序发布 到多个数据中心的配置举例 附录B Tailspin民意调查应用程序安装手册 附录C 语表

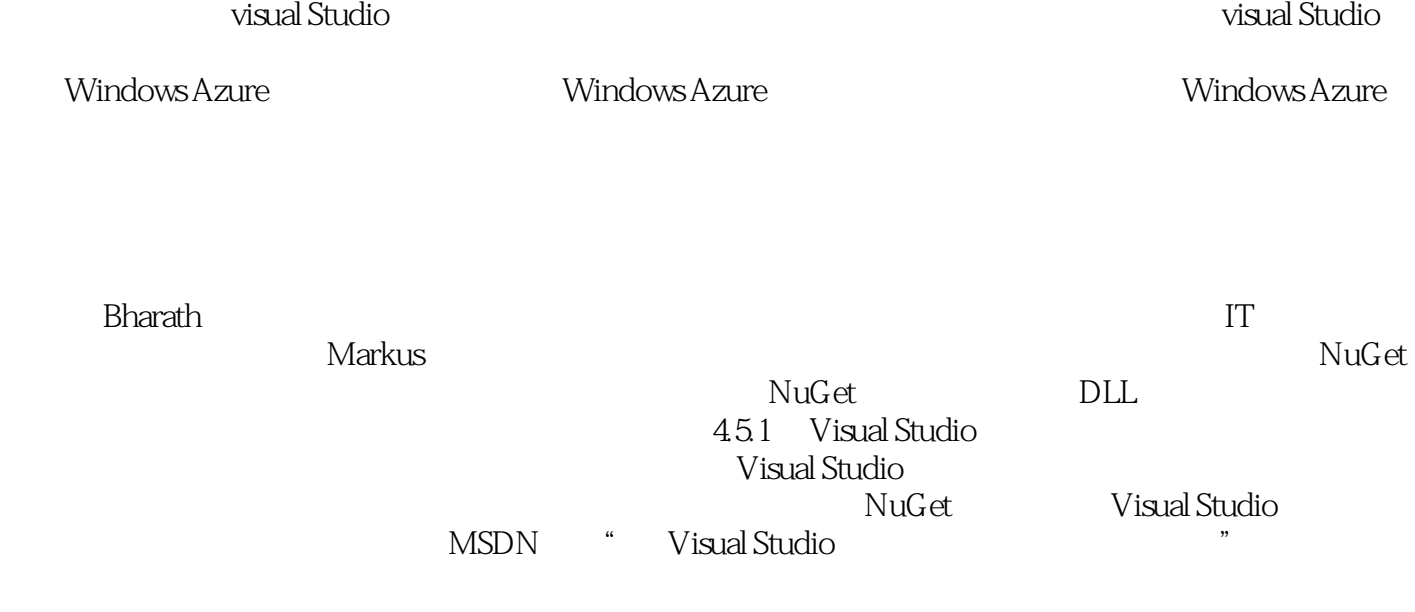

*Page 5*

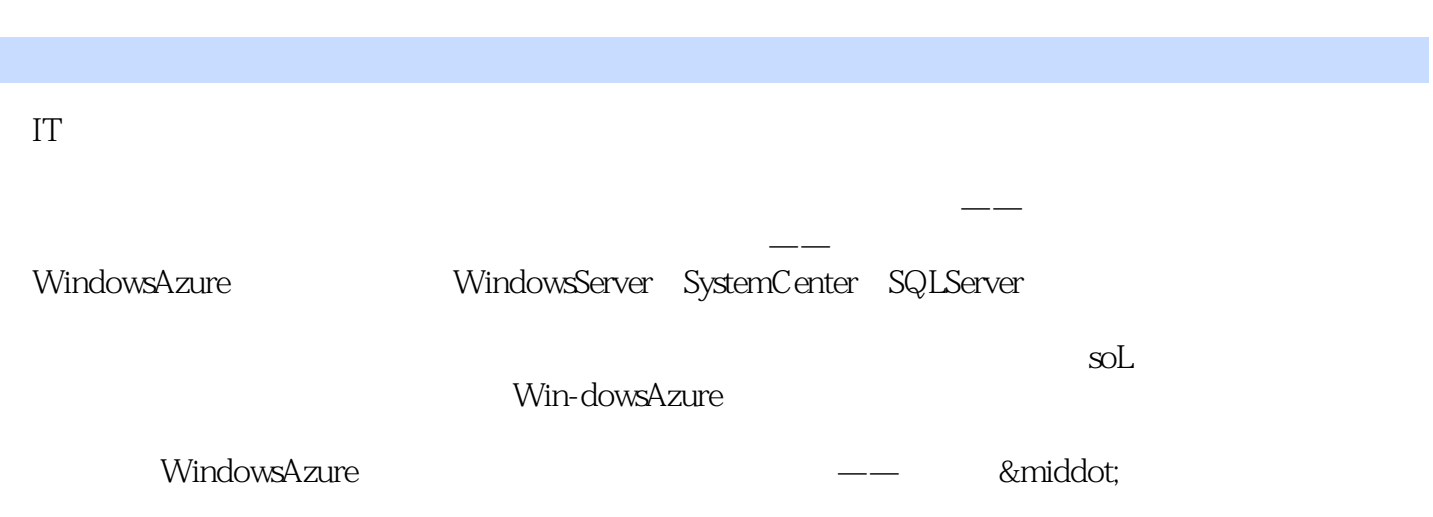

EnterpriseLibraryIntegrationPack WindowsAzure Tailspin

WindowsAzure<br>WindowsAzure

 $Tail$ spin $\alpha$ 

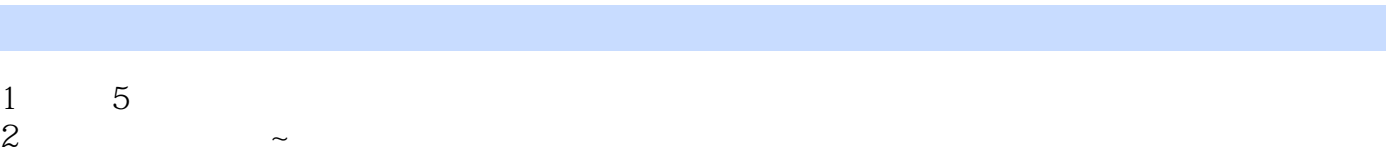

本站所提供下载的PDF图书仅提供预览和简介,请支持正版图书。

:www.tushu111.com